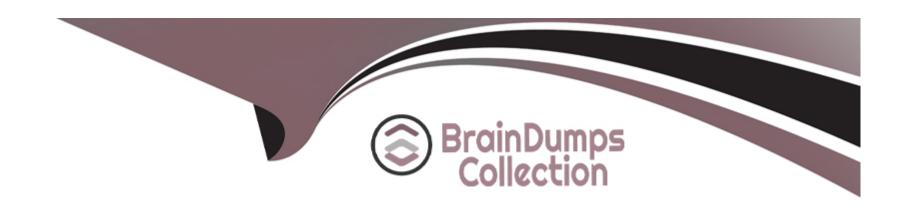

# Free Questions for CIS-PPM by braindumpscollection

**Shared by May on 15-04-2024** 

For More Free Questions and Preparation Resources

**Check the Links on Last Page** 

# **Question 1**

**Question Type:** MultipleChoice

The Project Portfolio Management application supports domain separation at this level:

#### **Options:**

A- Level 3 -- Tenant self-managed configuration

B- Level 1 -- Tenant data management

C- Level 2 -- Tenant process management

D- Data only

#### **Answer:**

D

### **Question 2**

**Question Type:** MultipleChoice

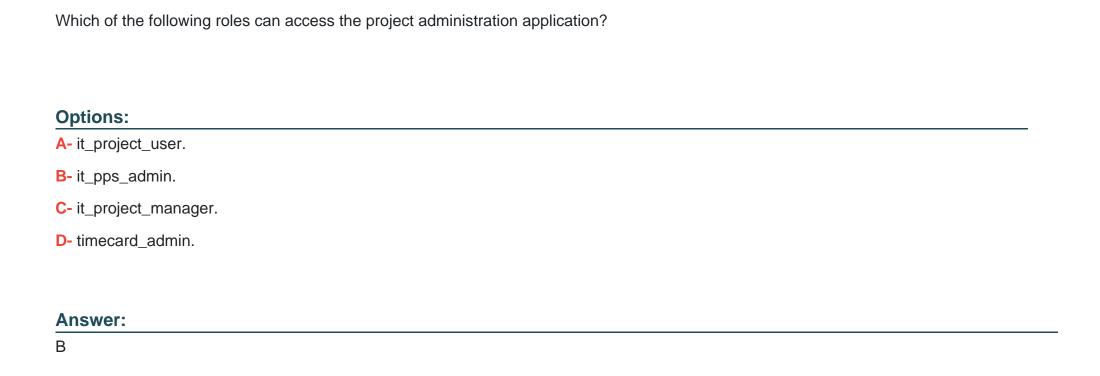

# **Question 3**

**Question Type:** MultipleChoice

When a time card is approved, the actual time is stored in which two tables? (Choose two.)

| Options:                                                                                                   |
|----------------------------------------------------------------------------------------------------|
| A- Project Time table                                                                                      |
| B- Resource Allocation Daily table                                                                         |
| C- Resource Event table                                                                                    |
| D- Resource Aggregate tables (Daily, Weekly, and Monthly)                                                  |
|                                                                                                    |
| Answer:                                                                                                    |
| B, D                                                                                                    |
| _, _                                                                                                    |
|                                                                                                    |
| Question 4                                                                                                 |
|                                                                                                    |
| Question Type: MultipleChoice                                                                              |
|                                                                                                    |
| The PPM Standard plugin enables an it_project_manager to perform the following activities: (Choose three.) |
|                                                                                                    |
|                                                                                                    |
| Options:                                                                                                   |

A- Determine overall project cost requirements

- B- Configure cost type definition
- C- Define target for the portfolio
- D- Establish resource requirements and track costs.
- E- Track actual amount spent compared to an approved budget.

#### **Answer:**

A, D, E

### **Question 5**

**Question Type:** MultipleChoice

What is the default schedule for a project?

### **Options:**

- A-8-hour workday (from 8 to 12 and 1 to 5).
- B-8-hour workday (from 9 to 12 and 1 to 6).
- C- 9-hour workday (from 8 to 12 and from 1 to 5).

|                                                    | 9 to 5).                          |                  |  |  |
|----------------------------------------------------|-----------------------------------|------------------|--|--|
|                                                    |                                   |                  |  |  |
| Answer:                                            |                                   |                  |  |  |
| A                                                  |                                   |                  |  |  |
|                                                    |                                   |                  |  |  |
| Question 6                                         |                                   |                  |  |  |
| uestion Type: MultipleC                            | oice                              |                  |  |  |
|                                                    |                                   |                  |  |  |
| In which table can you f                           | nd cost information for a specifi | c fiscal period? |  |  |
|                                                    |                                   |                  |  |  |
|                                                    |                                   |                  |  |  |
|                                                    |                                   |                  |  |  |
| Options:                                           |                                   |                  |  |  |
| Options: A- cost_plan                              |                                   |                  |  |  |
|                                                    |                                   |                  |  |  |
| A- cost_plan                                       | 1                                 |                  |  |  |
| A- cost_plan B- expense_line                       | ٦                                 |                  |  |  |
| A- cost_plan B- expense_line C- cost_plan_breakdow |                                   |                  |  |  |
| A- cost_plan B- expense_line C- cost_plan_breakdow | 1                                 |                  |  |  |

# **Question 7**

### **Question Type:** MultipleChoice

How does a project manager request a change to a resource plan in the requested state?

### **Options:**

- A- Use notes on resource plan.
- B- Email resource user.
- C- Request change on resource plan
- D- Email resource manager

#### **Answer:**

С

# **Question 8**

| Question <b>T</b> | Type: | Multi | pleChoice |
|-------------------|-------|-------|-----------|
|-------------------|-------|-------|-----------|

What does the project status report allow project managers to do? (Choose two.)

### **Options:**

- A- View the project Gantt chart
- B- View the WBS
- C- Show historical trend of project KPI's
- **D-** Print as a PDF attachment

#### **Answer:**

C, D

### **To Get Premium Files for CIS-PPM Visit**

https://www.p2pexams.com/products/cis-ppm

### **For More Free Questions Visit**

https://www.p2pexams.com/servicenow/pdf/cis-ppm

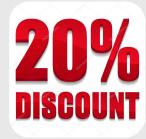